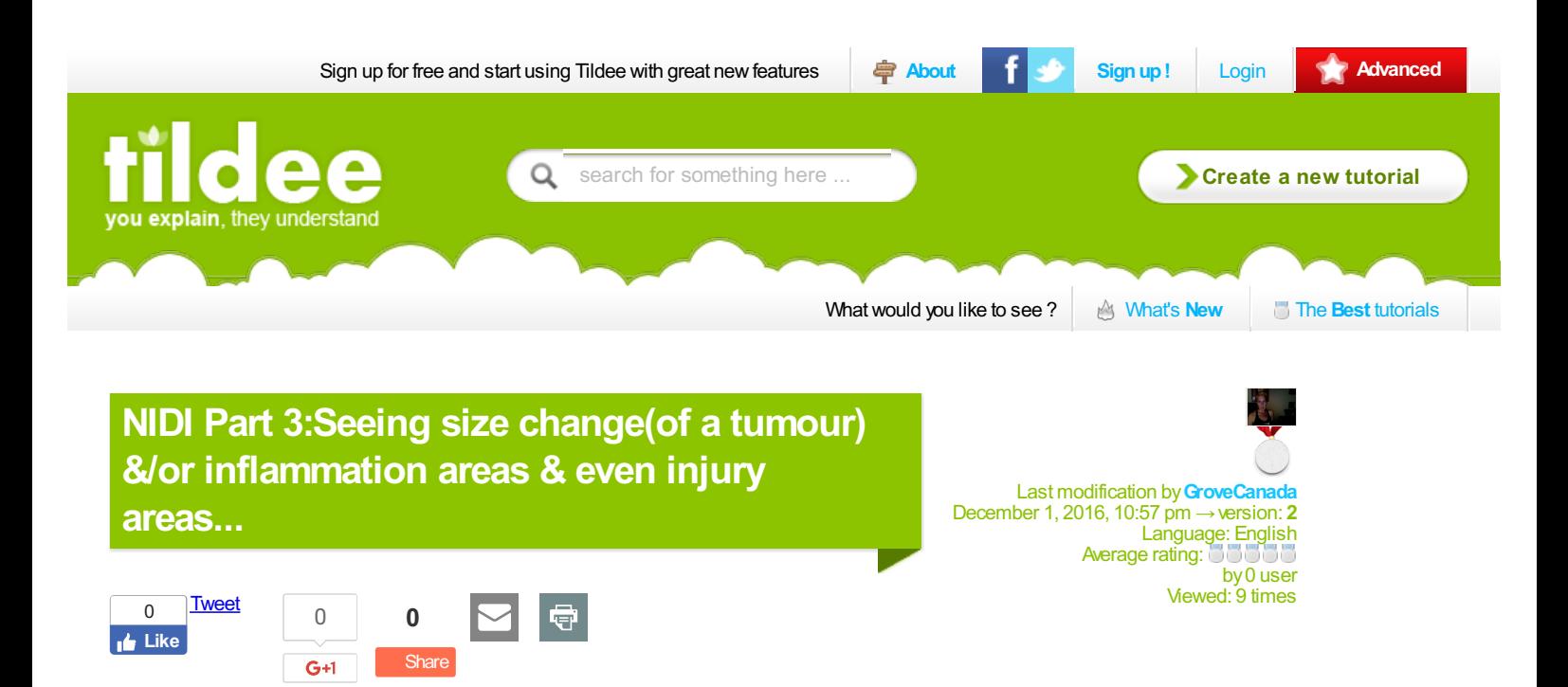

Take a picture with ANY camera you have including your cellphone camera...

\*\*\*if you are on an iPhone or an iPad, you need to use the free PUFFIN app from the app store to access the free online photo editor you are going to use...

\*\*If you are on an Android mobile phone you are fine...(Mac devices need Puffin to get onto flash websites)...

Go to [Pixlr.com/editor](http://www.pixlr.com/editor) & upload your picture there...(do this from PUFFIN if you are on an iPad or iPhone)!

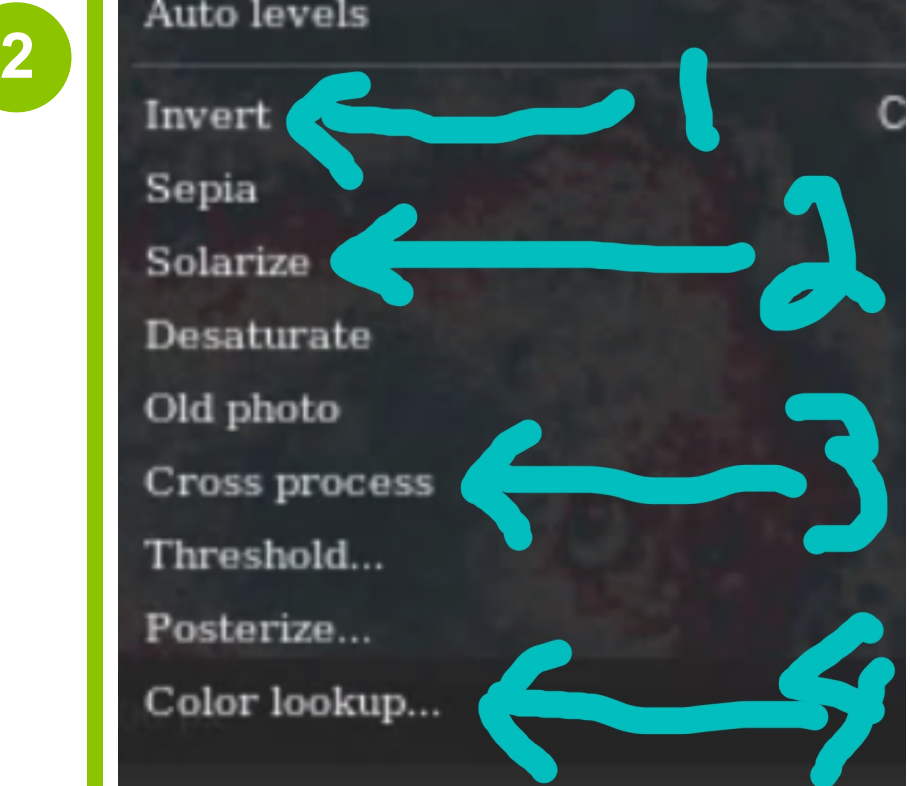

## Ok...

The picture shows the 4 steps you need to do to do this edit...All 4 steps are in the Dropdown menu called ADJUSTMENT...

Step 1) INVERT

Step 2)Solarize

Step 3)Cross process

Step 4)Color Lookup ...**BY THE WAY...In COLOR LOOKUP there is an EXTRAthing you have to do...When you get to this step, go to the next tip to see what to do...**

**1**

**3**

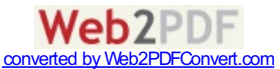

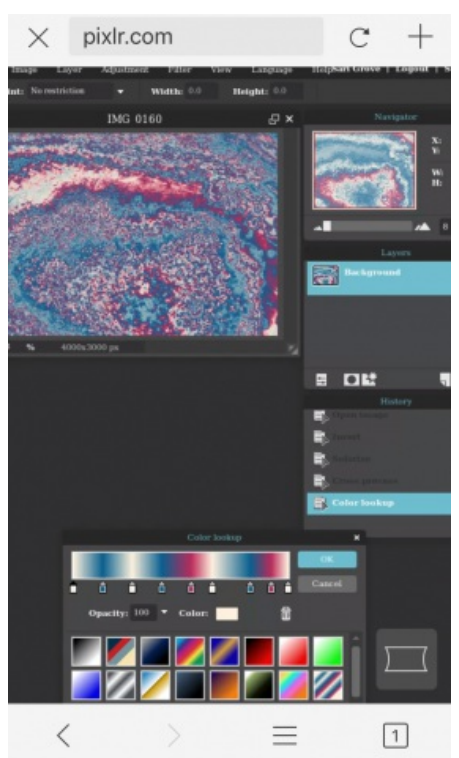

there will be a box that opens up, that has all sorts of different choices of what you can do...Scroll down the page to see your choices...Go to the next tip...

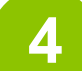

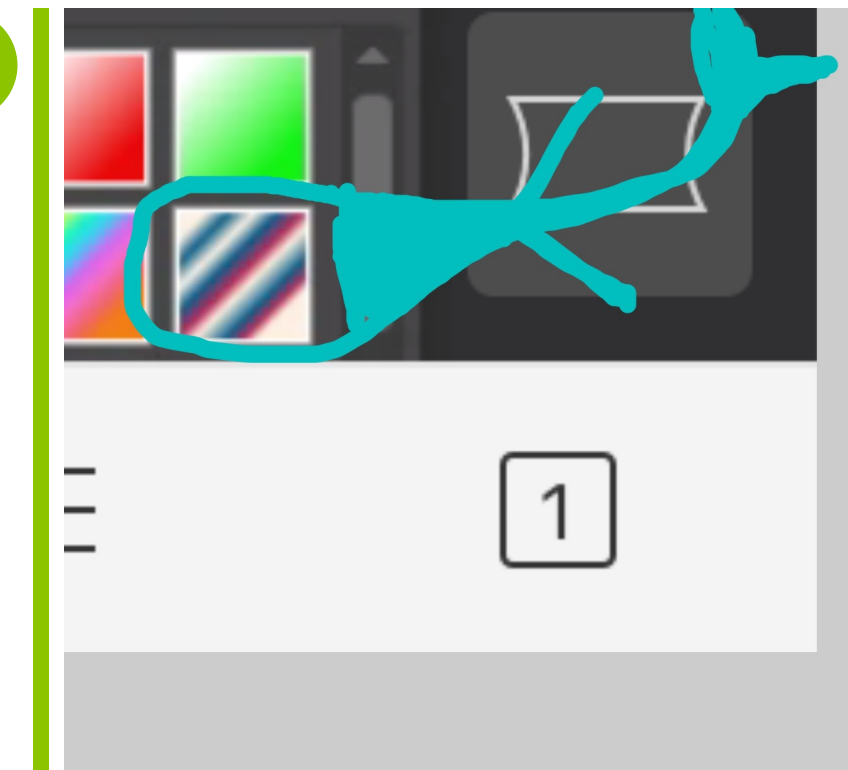

In Color lookup, in that box with choices, look for the choice I have circled in turquoise below...The red & blue box...(it's in the second row of choices on the right)...Choose that(click it)...Ok, now you are done!

**5**

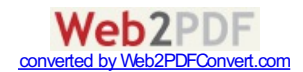

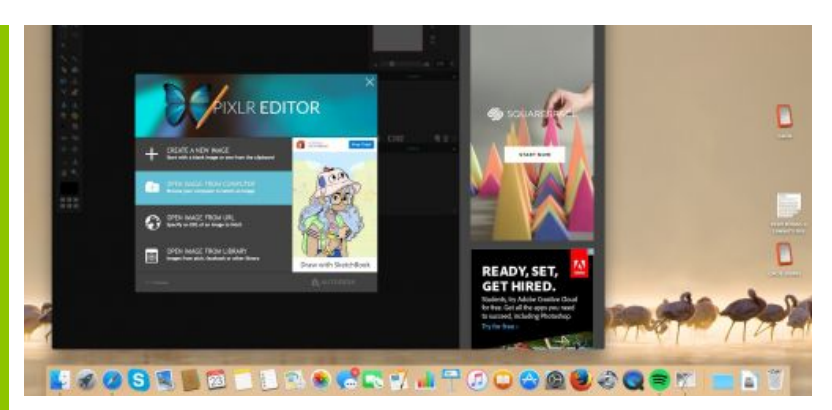

Here are the steps again, one by one, in pictures...Upload...

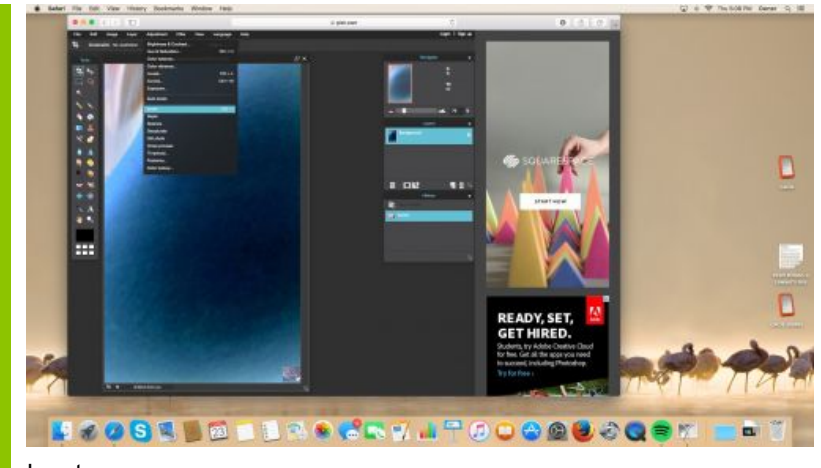

Invert...

**8**

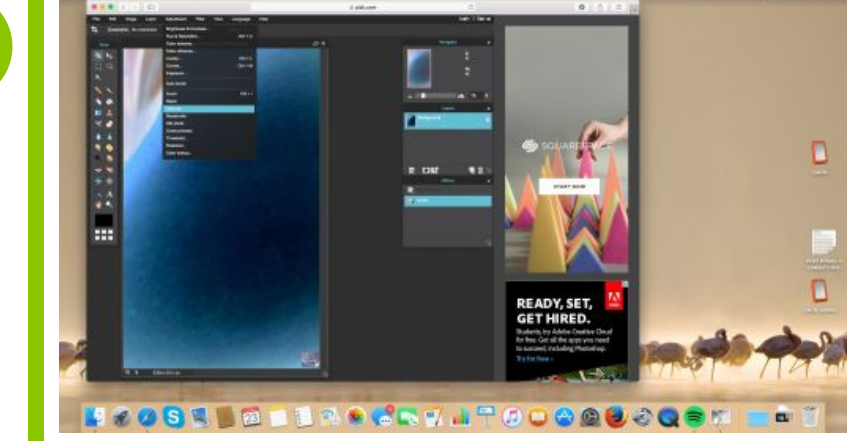

Solarize...

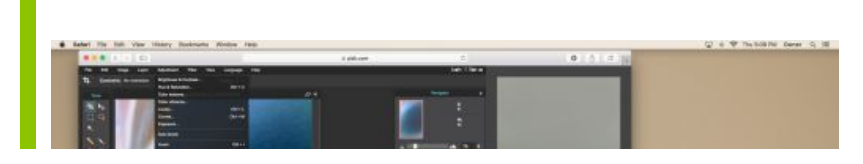

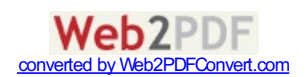

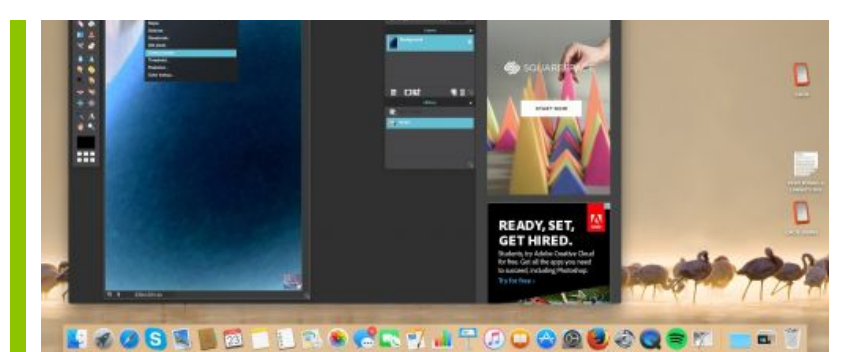

Cross process...

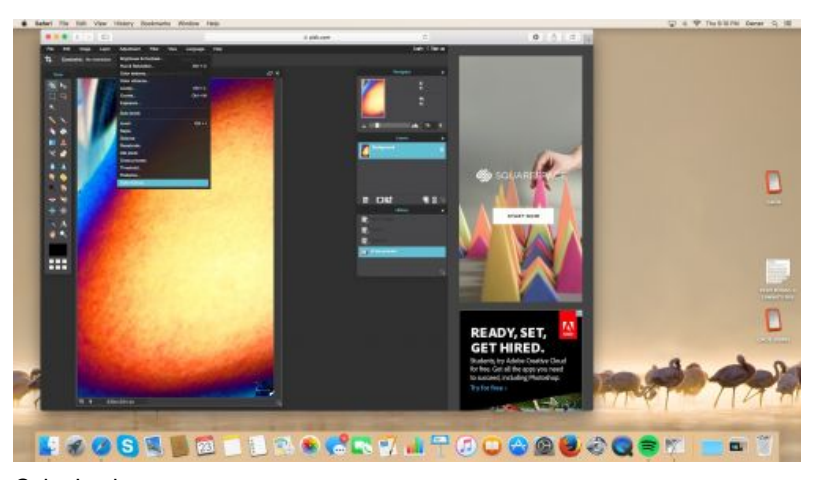

Color Lookup...

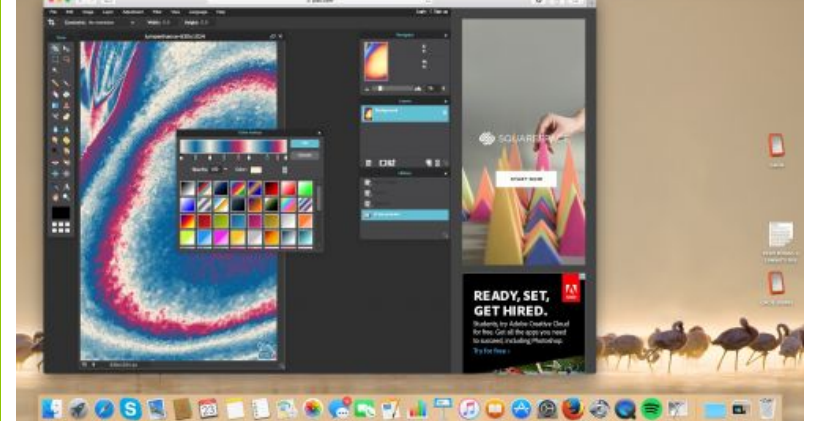

Color Lookup choose the red blue box in the second row at far right...(scroll down page to see popup box with choices)...

## Done!

Results:The red areas will usually help to define the outer edge of where a tumour is...

This can help you to track size changes over time...

The red by the way is Hydrogen...

So if you have had an injury to an area (say you were punched in the eye), you will see red

where there is swelling or inflammation...

The body attempts to heal injuries by sending in Hydrogen...(which is why when you have a surgery to remove a lump, the area will get flooded with Hydrogen, which can be dangerous if there are still cancerous cells circulating because some parasites can live on water/hydrogen(like liver flukes)...This is why people sometimes get recurrence right on surgical sites...

Remove Hydrogen with Oxygens...B17 pills, apricot kernels, Papaya seeds, milk thistle, outdoor fresh air exercise for a long time, dandelion root, burdock root, seeds of citrus fruits(peel too), modified citrus pectin supplements...Cancer hates Oxygen so go big time on the Oxygens...Daily hours of far outdoor fresh air walking is my favourite way to get Oxygen...

ps...Don't drown your body with Hydrogen if you have cancer/parasites/worms...That means put away the gallons of water notion for the time being...Many parasites get killed by just dehydrating them...Go dry...(that means no alcohol too sorry)...

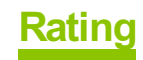

What do you think about this tutorial ?  $\Box$   $\Box$   $\Box$   $\Box$ 

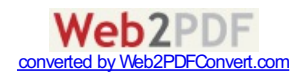

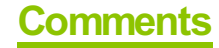

**Like** Sign Up to see what your friends like.

## **Other tutorials from this author**

• [Getting](http://www.tildee.com/UyAWQk) rid of a breast Cancer lump...

• A new way to [understand](http://www.tildee.com/2Zg96i) how the human machine works...(& thus be able to repair it when things go wrong!)

enter and there is a reserved if there is cancer presented if there is cancer present, how much a where  $\alpha$  and  $\alpha$  is cancer photo editor) [contact](http://www.tildee.com/contact)  $\alpha$  and  $\alpha$  is cancer presented  $\alpha$  [about](http://www.tildee.com/about)  $\alpha$  [press](http://www.tildee.com/press.php)  $\alpha$  [policy](http://www.tildee.com/policy)  $\alpha$ 

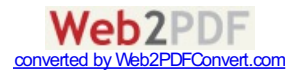